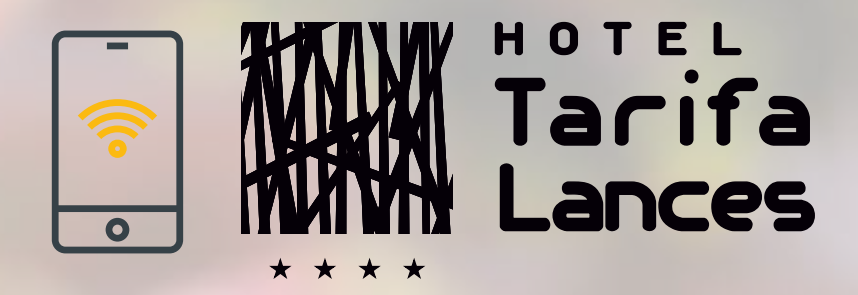

In order to access our Wi-Fi, you just need to select our network, **"Hotel Tarifa Lances Clientes".** Once redirected to the log-in portal, simply select "register with e-mail" and check both boxes down below. After introducing your full name, email and date of birth, you will be able to enjoy our Wi-Fi completely free of charge and with no passwords

Para acceder a nuestro wifi, tan solo tiene que seleccionar la red "Hotel Tarifa Lances Clientes". Una vez dentro del portal de log-in, seleccione la opción "registrarse con e-mail" y marque las dos casillas inferiores. Con introducir su nombre, email y fecha de nacimiento, podrá disfrutar de nuestra red wifi de forma totalmente gratuita y sin contraseñas

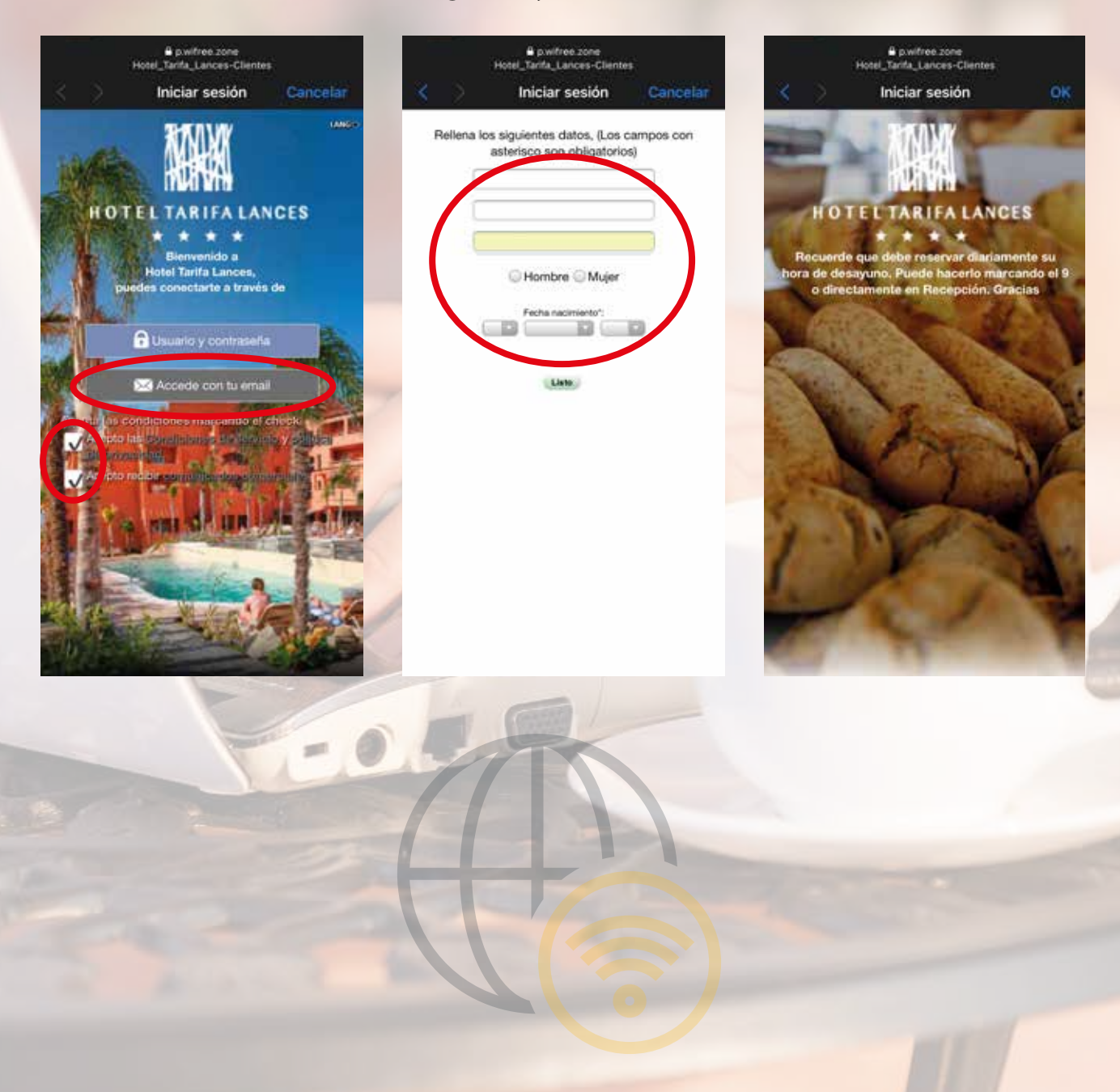